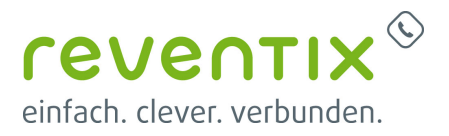

## **Nutzerportal**

## **Wie benutze ich das Nutzerportal?**

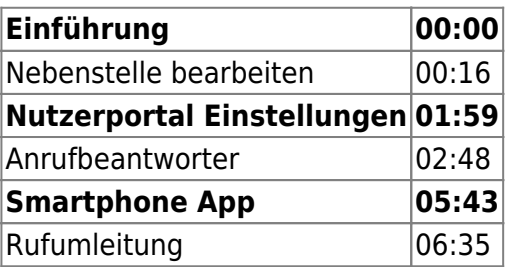

Von: <https://www.reventix.de/wiki/>- **reventix Wiki**

Link:

**<https://www.reventix.de/wiki/kundenakademie:virtuelle-telefonanlage:nutzerportal>**

Letzte Aktualisierung: **2019/02/07 10:39**

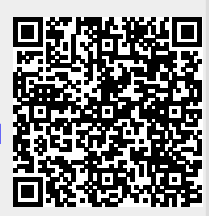